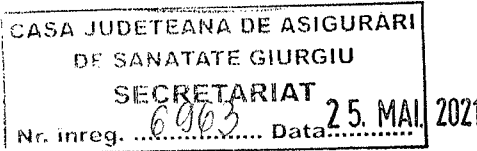

# **DECLARATIE DE AVERE**

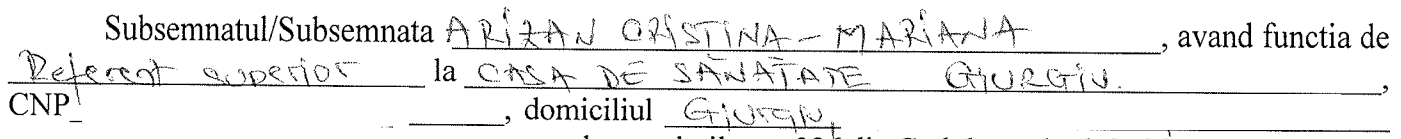

or cunoscand prevederile art. 326 din Codul penal privind falsul in declaratii. declar 'pe propria raspundere ca impreuna cu familia ') detin urmatoarele:

#### I. Bunuri imobile

## 1. Terenuri

Nota<sup>.</sup>

Se vor declara inclusiv cele aflate in alte tari.

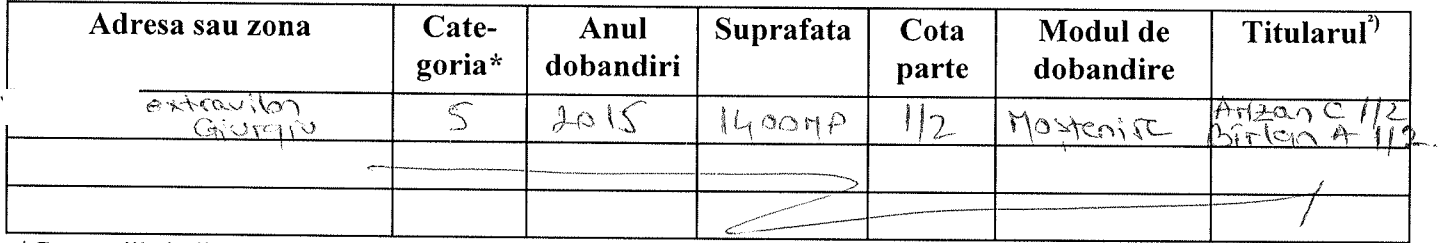

\*Categoriile indicate sunt: (1) agricol; (2) forestier; (3) intravilan; (4) luciu apa; (5) alte categorii de terenuri extravilane, daca se afla in circuitul civil

2. Cladiri

Nota:

Se vor declara inclusiv cele aflate in alte tari.

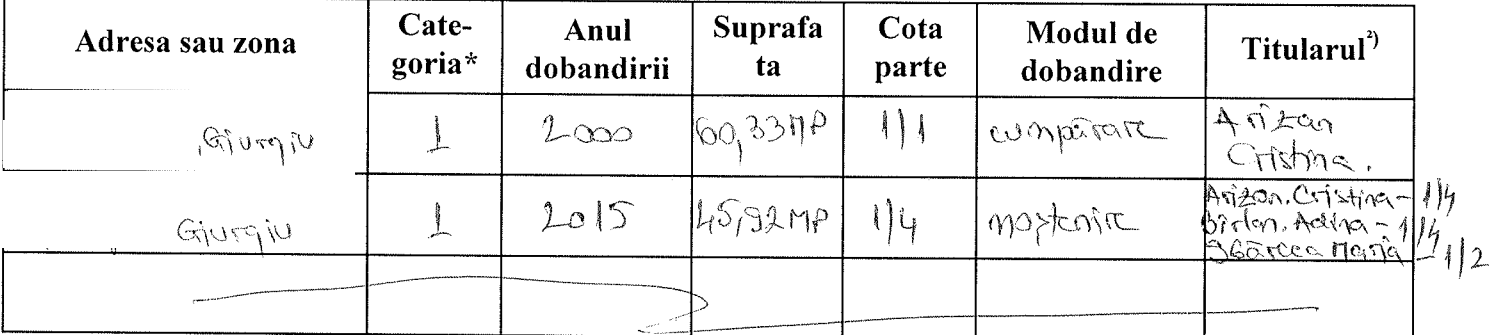

\* Categoriile indicate sunt: (1) apartament; (2) casa de locuit; (3) casa de vacanta; (4) spatii comerciale/de productie

1) Prin familie se intelege sotul/sotia si copii aflati in intretinerea acestora

 $\binom{2}{ }$ La "Titular" se mentioneaza, in cazul bunurilor proprii, numele proprietarului (titularul, sotul/sotia, copilul), iar in cazul bunurilor in coproprietate, cota-parte si numele coproprietarilor.

### II. Bunuri mobile

1. Autovehicule/autoturisme, tractoare, masini agricole, salupe, iahturi si alte mijloace de transport care sunt supuse inmatricularii, potrivit legii

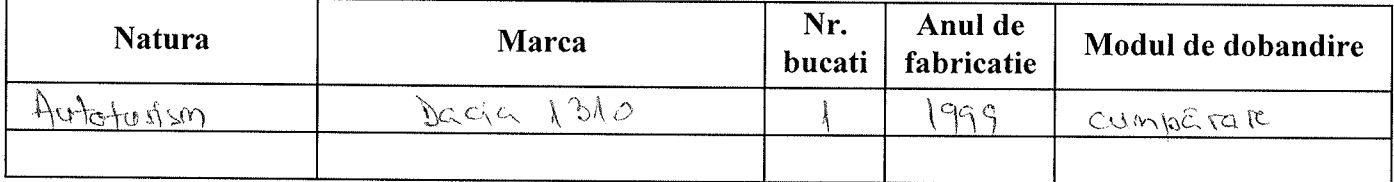

2. Bunuri sub forma de metale pretioase, bijuterii, obiecte de arta si de cult, colectii de arta si numismatica, obiecte care fac parte din patrimoniul cultural national sau universal, a caror valoare insumata depaseste 5.000 de Euro

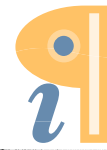

Nota:

Se vor mentiona toate bunurile aflate in proprietate, indiferent daca ele se afla sau nu pe teritoriul Romaniei la momentul declararii.

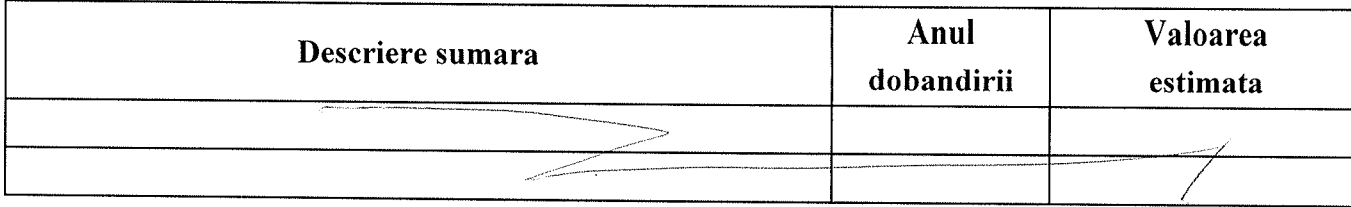

### III. Bunuri mobile, a caror valoare depaseste 3.000 de euro fiecare, si bunuri imobile instrainate in ultimele 12 luni

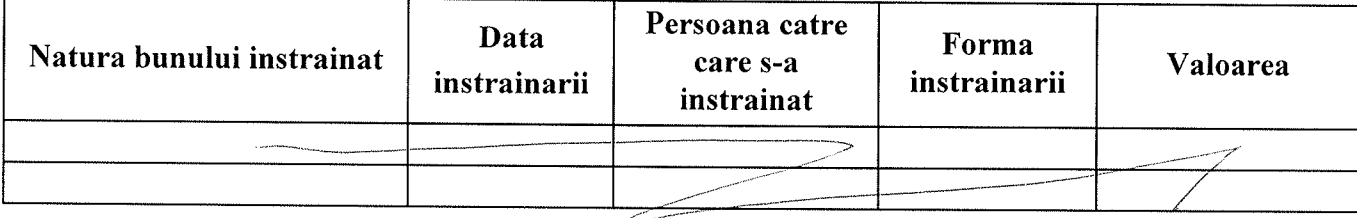

## **IV.** Active financiare

1. Conturi si depozite bancare, fonduri de investitii, forme echivalente de economisire si investire, inclusiv cardurile de credit, daca valoarea insumata a tuturor acestora depaseste 5000 Euro Nota:

Se vor declara inclusiv cele aflate in banci sau institutii financiare din strainatate

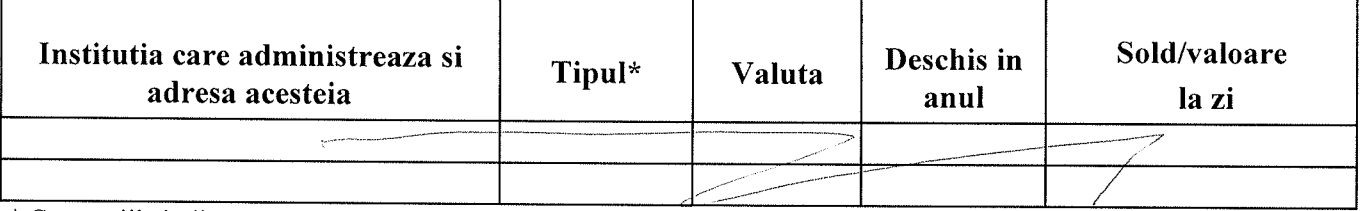

\* Categoriile indicate sunt: (1) cont curent sau echivalente (inclusiv card); (2) depozit bancar sau echivalente; (3) fonduri de investitii sau echivalente, inclusiv fonduri private de pensii sau alte sisteme cu acumulare (se vor declara cele aferente anului fiscal anterior).

2. Plasamente, investitii directe si imprumuturi acordate, daca valoarea de piata insumata a tuturor acestora depaseste 5.000 Euro

Nota:

Se vor declara inclusiv investitiile si participarile in strainatate

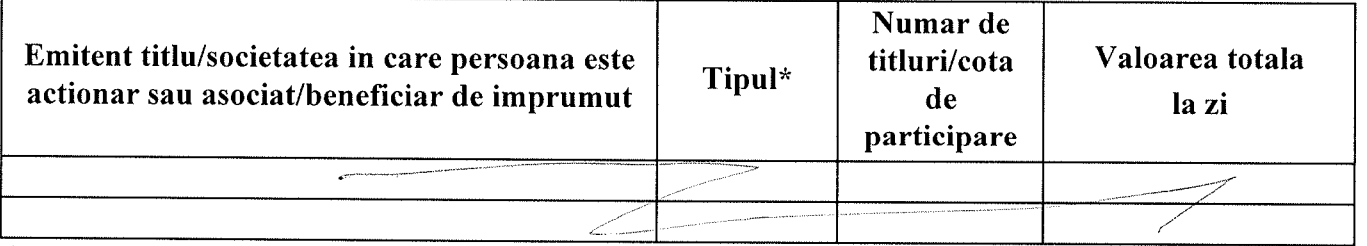

\* Categoriile indicate sunt: (1) Hartii de valoare detinute (titluri de stat, certificate, obligatiuni); (2) actiuni sau parti sociale in societati comerciale; (3) Imprumuturi acordate in nume personal

3. Alte active producatoare de venituri nete, care insumate depasesc echivalentul a 5.000 Euro pe an: Nota:

Se vor declara inclusiv cele aflate in strainatate.

 $\overline{2}$ 

#### V. Datorii

Debite, ipoteci, garantii emise in beneficiul unui tert, bunuri achizitionate in sistem leasing si alte asemenea bunuri, daca valoarea insumata a tuturor acestora depaseste 5.000 Euro.

Nota:

Se vor declara inclusiv pasivele financiare acumulate in strainatate.

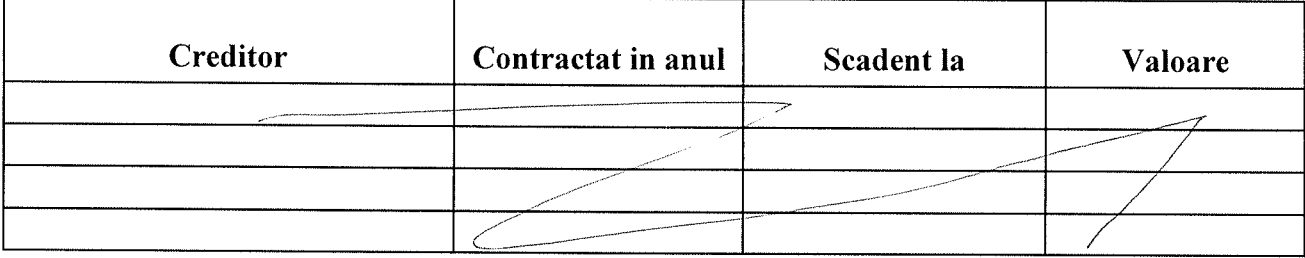

VI. Cadouri, servicii sau avantaje primite gratuit sau subventionate fata de valoarea de piata din partea unor persoane, organizatii, societati comerciale, regii autonome, companii/societati nationale sau institutii publice romanesti sau straine, inclusiv burse, credite, garantii, decontari de cheltuieli, altele decat cele ale angajatorului, a caror valoare individuala depaseste 500 Euro\*

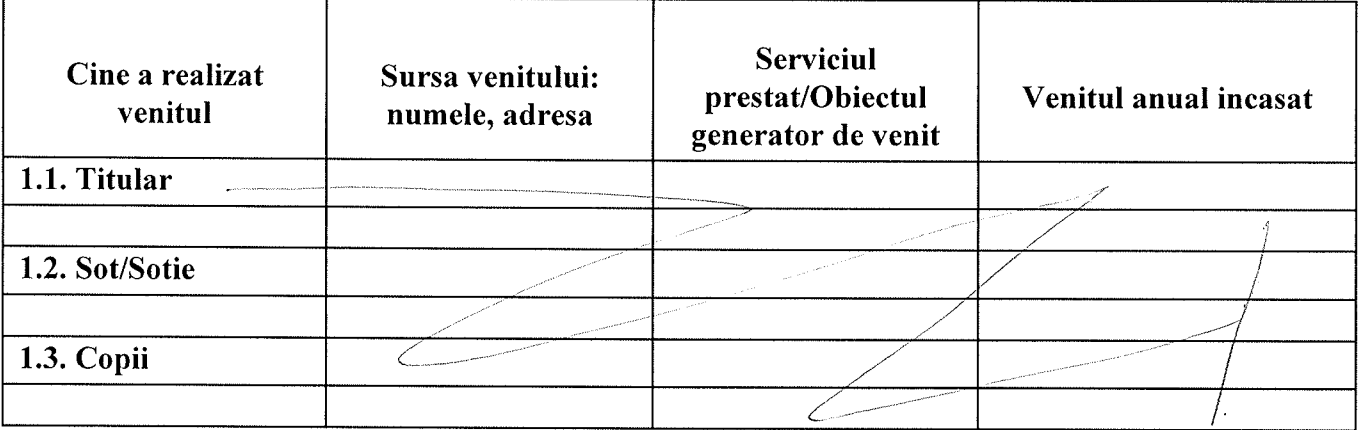

\* Se excepteaza de la declarare cadourile si tratatiile uzuale primite din partea rudelor de gradul I si II.

VII. Venituri ale declarantului si ale membrilor sai de familie, realizate in ultimul an fiscal incheiat (potrivit art. 41 din Legea nr. 571/2003 - Codul Fiscal, cu modificarile si completarile ulterioare) Nota:

Se vor declara inclusiv veniturile provenite din strainatate

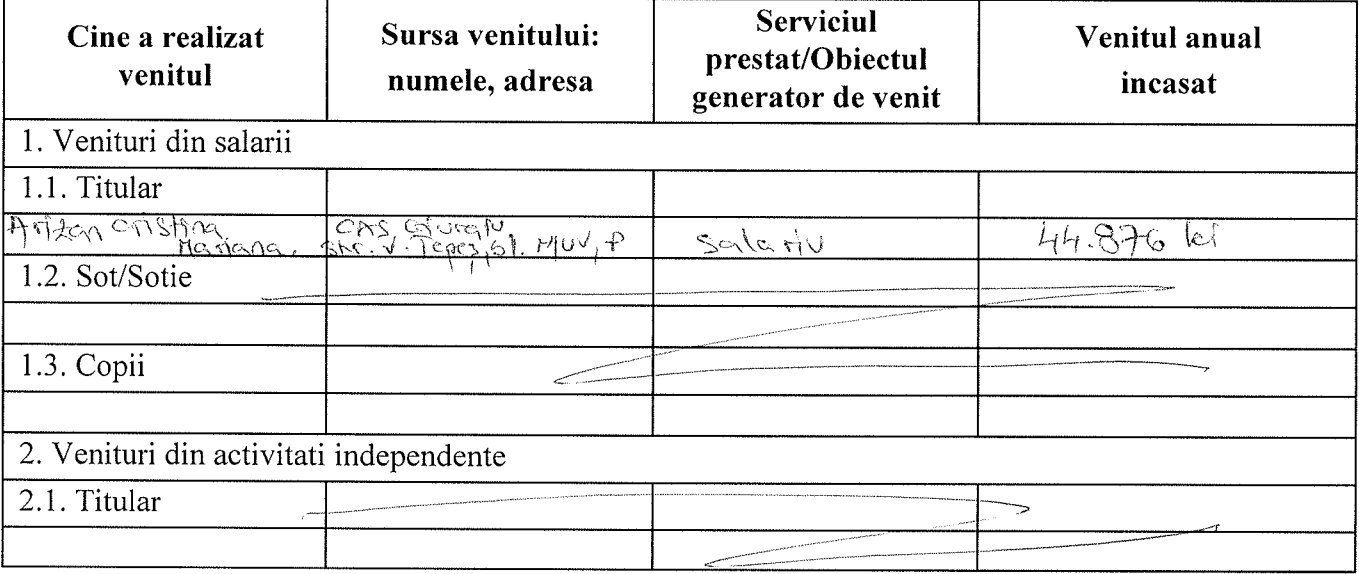

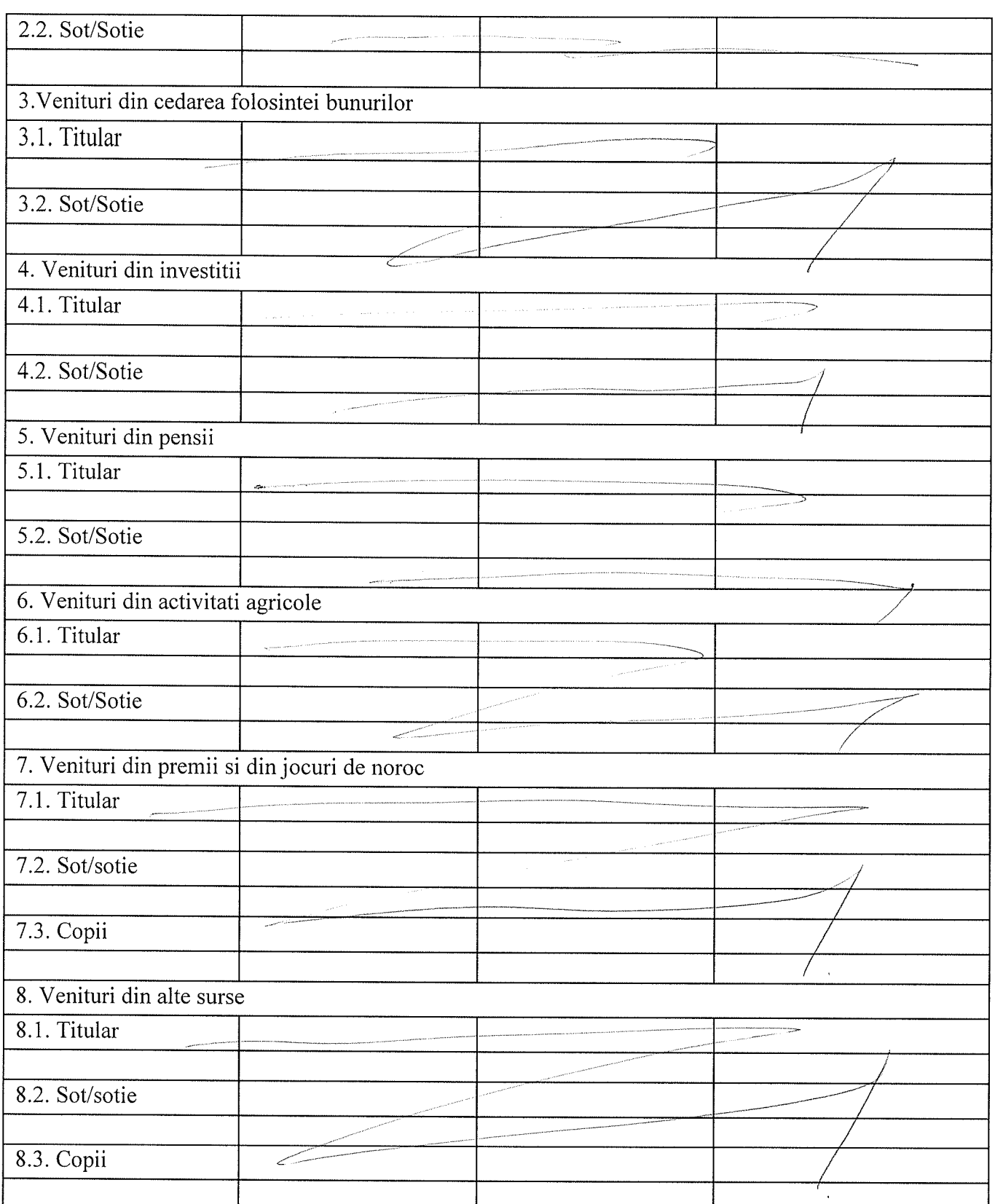

Prezenta declaratie constituie act public si raspund potrivit legii penale pentru inexactitatea sau caracterul ┙ incomplet al datelor mentionat

Data completarii:

 $25.05.202$ 

Semnatura:

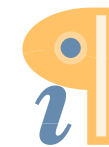

Edited with Infix PDF Editor - free for non-commercial use.

To remove this notice, visit: www.iceni.com/unlock.htm

**DUCL** TAIRATES 322 WH SOST CASA JUDETEANA DE ASIGURARI

## **DECLARATIE DE INTERESE**

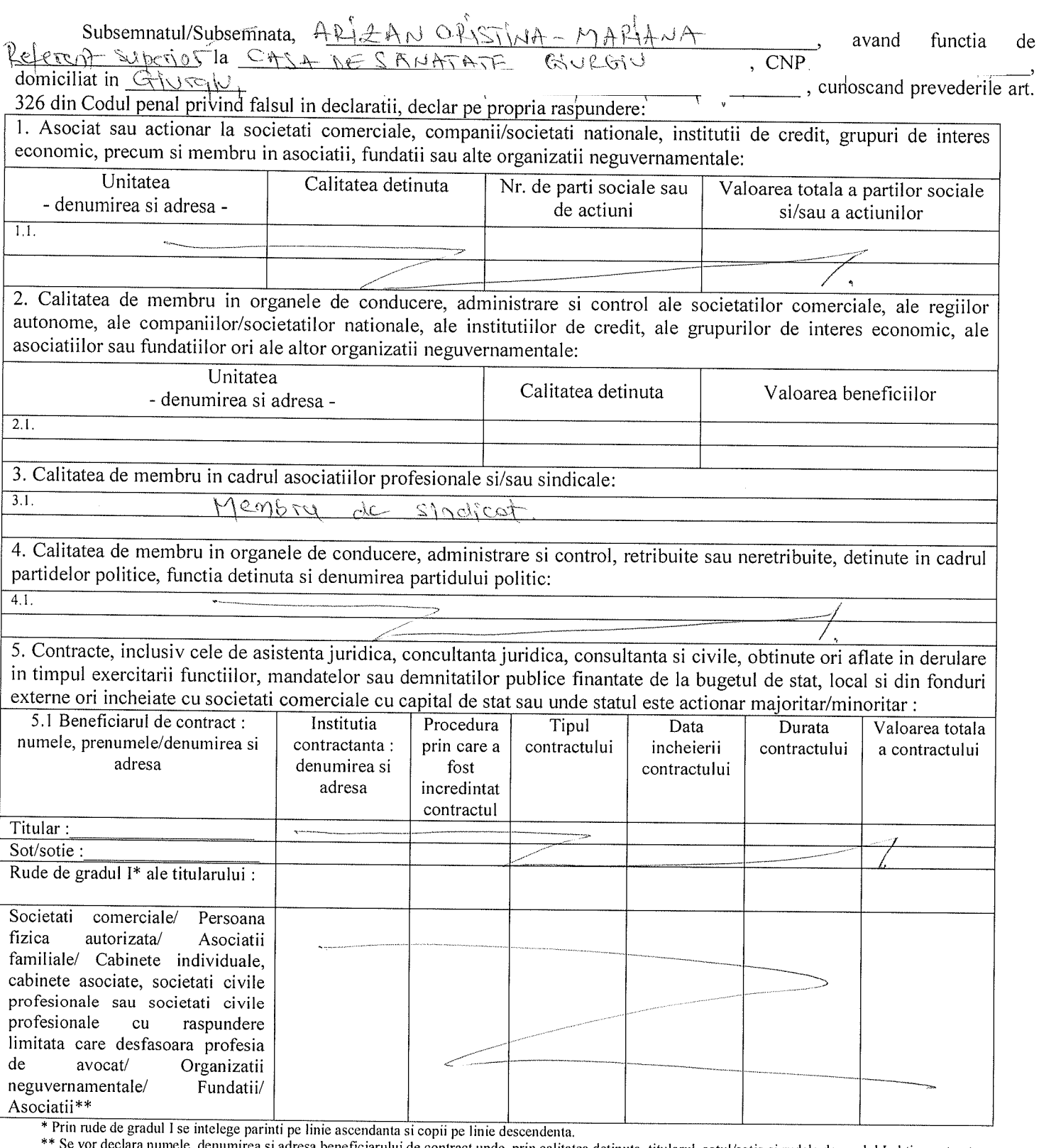

\*\* Se vor declara numele, denumirea si adresa beneficiarului de contract unde, prin calitatea detinuta, titularul, sotul/sotia si rudele de gradul I obtin contracte, asa cum sunt definite la pct. 5.Nu se declara contractel

Prezenta declaratie constituie act public si raspund potrivit legii penale pentru inexactitatea sau caracterul incomplet al datelor mentionate.

Data completarii:

 $2505 - 2021$ 

Semnatura:

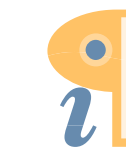

Edited with Infix PDF Editor - free for non-commercial use.

To remove this notice, visit: www.iceni.com/unlock.htm